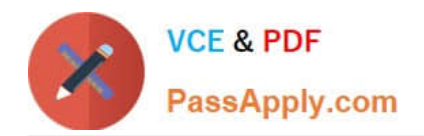

# **200-101Q&As**

Interconnecting Cisco Networking Devices Part 2 (ICND2)

## **Pass Cisco 200-101 Exam with 100% Guarantee**

Free Download Real Questions & Answers **PDF** and **VCE** file from:

**https://www.passapply.com/200-101.html**

100% Passing Guarantee 100% Money Back Assurance

Following Questions and Answers are all new published by Cisco Official Exam Center

**C** Instant Download After Purchase

- **83 100% Money Back Guarantee**
- 365 Days Free Update
- 800,000+ Satisfied Customers

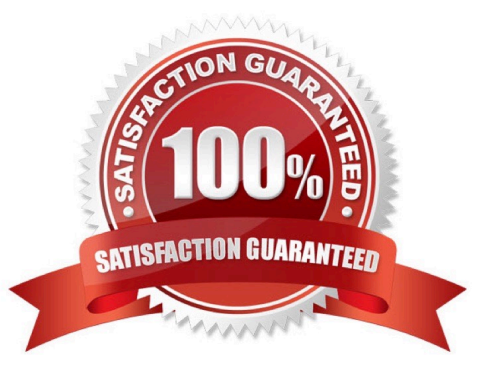

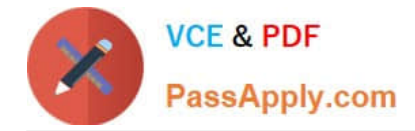

#### **QUESTION 1**

The output of the show frame-relay pvc command shows "PVC STATUS = INACTIVE". What does this mean?

A. The PVC is configured correctly and is operating normally, but no data packets have been detected for more than five minutes.

B. The PVC is configured correctly, is operating normally, and is no longer actively seeking the address of the remote router.

C. The PVC is configured correctly, is operating normally, and is waiting for interesting traffic to trigger a call to the remote router.

D. The PVC is configured correctly on the local switch, but there is a problem on the remote end of the PVC.

E. The PVC is not configured on the local switch.

Correct Answer: D

The PVC STATUS displays the status of the PVC. The DCE device creates and sends the report to the DTE devices. There are 4 statuses:

ACTIVE: the PVC is operational and can transmit data INACTIVE: the connection from the local router to the switch is working, but the connection to the remote router is not available DELETED: the PVC is not present and no LMI information is being received from the Frame Relay switch STATIC: the Local Management Interface (LMI) mechanism on the interface is disabled (by using the "no keepalive" command). This status is rarely seen.

#### **QUESTION 2**

Which statement is true, as relates to classful or classless routing?

A. Classful routing protocols send the subnet mask in routing updates.

B. RIPv1 and OSPF are classless routing protocols.

C. Automatic summarization at classful boundaries can cause problems on discontiguous subnets.

D. EIGRP and OSPF are classful routing protocols and summarize routes by default.

Correct Answer: C

http://www.ciscopress.com/articles/article.asp?p=174107andseqNum=3 RIPv1, RIPv2, IGRP, and EIGRP all autosummarize classful boundaries by default (OSPF does not).To make discontiguous networks work, meaning you don\\'t want classful boundries to summarize, you need to turn off auto-summary.

#### **QUESTION 3**

What is one benefit of PVST+?

A. PVST+ supports Layer 3 load balancing without loops.

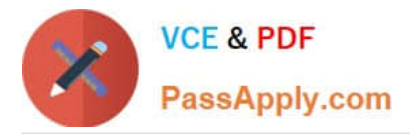

B. PVST+ reduces the CPU cycles for all the switches in the network.

C. PVST+ allows the root switch location to be optimized per VLAN.

D. PVST+ automatically selects the root bridge location, to provide optimized bandwidth usage.

Correct Answer: C

Per VLAN Spanning Tree (PVST) Introduction http://www.cisco.com/en/US/tech/tk389/tk621/tk846/tsd\_technology\_support\_sub-protocol\_home.html

Per VLAN Spanning Tree (PVST) maintains a spanning tree instance for each VLAN configured in the network. This means a switch can be the root bridge of a VLAN while another switch can be the root bridge of other VLANs in a common topology. For example, Switch 1 can be the root bridge for Voice data while Switch 2 can be the root bridge for Video data. If designed correctly, it can optimize the network traffic.

http://www.ciscopress.com/articles/article.asp?p=102157andseqNum=4

**QUESTION 4**

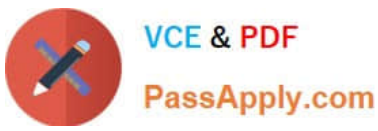

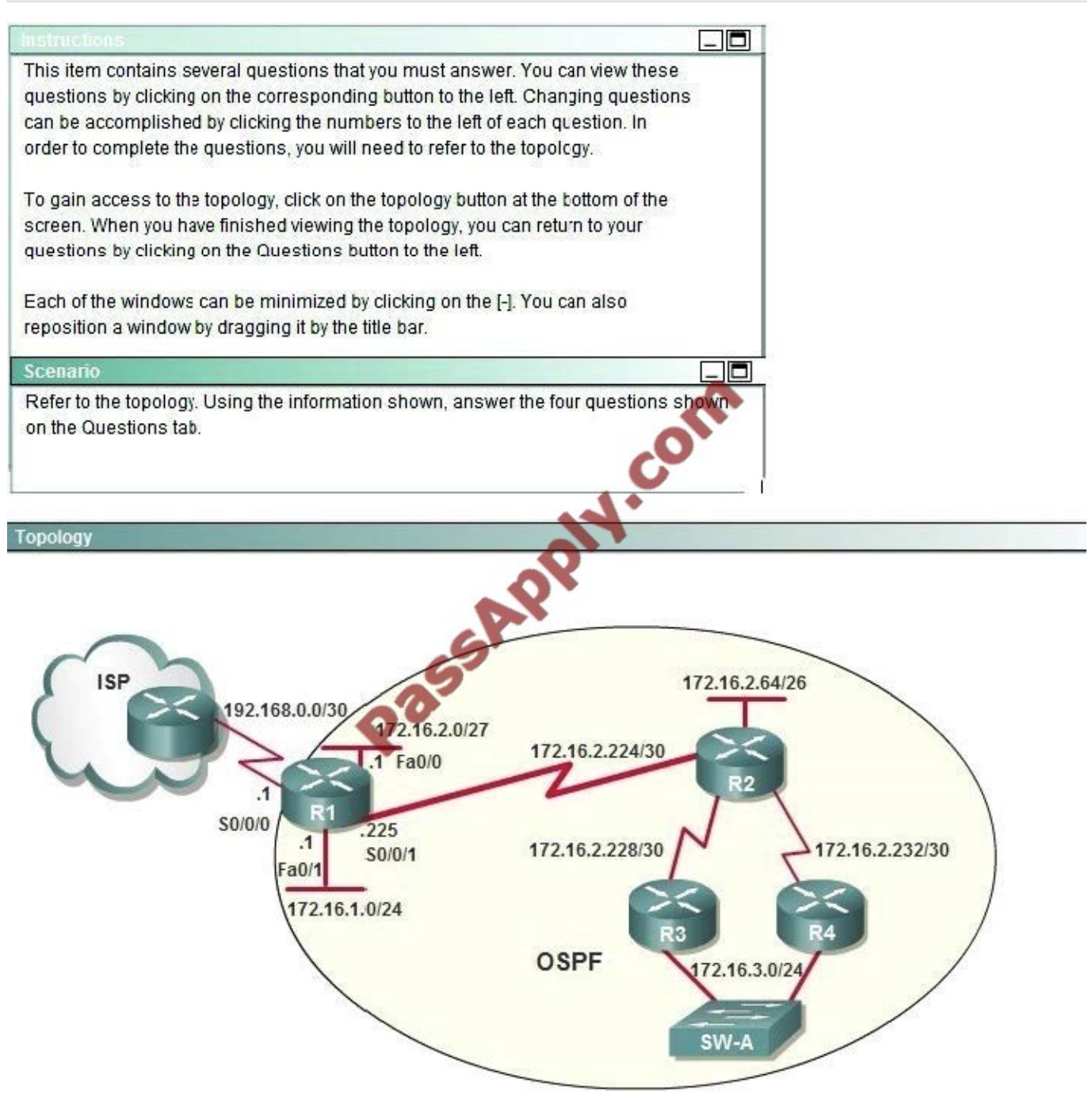

To allow or prevent load balancing to network 172.16.3.0/24, which of the following commands could be used in R2? (Choose two.)

- A. R2(config-if)#clock rate
- B. R2(config-if)#bandwidth
- C. R2(config-if)#ip ospf cost
- D. R2(config-if)#ip ospf priority
- E. R2(config-router)#distance ospf

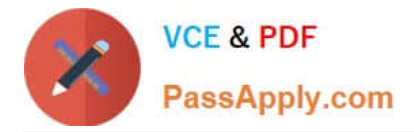

#### Correct Answer: BC

OSPF Cost http://www.cisco.com/en/US/tech/tk365/technologies\_white\_paper09186a0080094e9e.shtml#t6 The cost (also called metric) of an interface in OSPF is an indication of the overhead required to send packets across a certain interface. The cost of an interface is inversely proportional to the bandwidth of that interface. A higher bandwidth indicates a lower cost. There is more overhead (higher cost) and time delays involved in crossing a 56k serial line than crossing a 10M ethernet line. The formula used to calculate the cost is: cost= 10000 0000/bandwith in bps For example, it will cost 10 EXP8/10 EXP7 = 10 to cross a 10M Ethernet line and will cost 10 EXP8/1544000 =64 to cross a T1 line. By default, the cost of an interface is calculated based on the bandwidth; you can force the cost of an interface with the ip ospf cost interface subconfiguration mode command.

#### **QUESTION 5**

Refer to the exhibit.

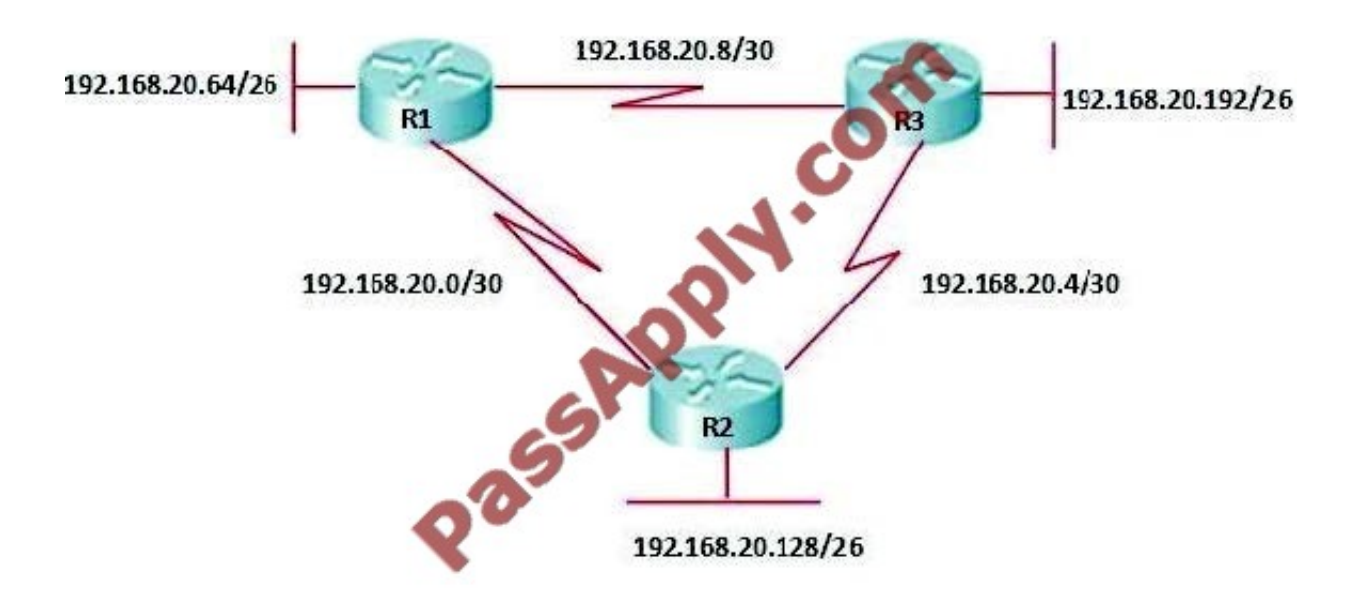

The company uses EIGRP as the routing protocol. What path will packets take from a host on 192.168.10.192/26 network to a host on the LAN attached to router R1?

R3# show ip route Gateway of last resort is not set 192 168.20.0/24 is variably subnetted, 6 subnets, 2 masks D 192.168.20.64/26 [90/2195456] via 192.168.20.9, 00:03:31, Serial0/0 D 192.168.20.0/30 [90/2681856] via 192.168.20.9, 00:03:31, Serial0/0 C 192.168.20.4/30 is directly connected, Serial0/1 C 192.168.20.8/30 is directly connected, Serial0/0 C 192.168.20.192/26 is directly connected, FastEthernet0/0 D 192.168.20.128/26 [90/2195456] via 192.168.20.5,00:03:31, Serial0/1

- A. The path of the packets will be R3 to R2 to R1
- B. The path of the packets will be R3 to R1 to R2
- C. The path of the packets will be both R3 to R2 to R1 and R3 to R1
- D. The path of the packets will be R3 to R1

Correct Answer: D

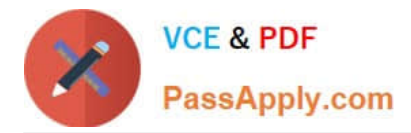

http://www.orbitco-ccna-pastquestions.com/CCNA---EIGRP-Common-Question.php Looking at the output display above, the LAN attached to router R1 belongs to 192.168.20.64/26 subnet and learned this network via 192.168.20.9 which will be an IP address in 192.168.20.8/30 sub-network. This means that packets destined for 192.168.20.64 will be routed from R3 to R1.

[Latest 200-101 Dumps](https://www.passapply.com/200-101.html) [200-101 PDF Dumps](https://www.passapply.com/200-101.html) [200-101 Braindumps](https://www.passapply.com/200-101.html)

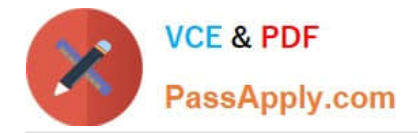

To Read the Whole Q&As, please purchase the Complete Version from Our website.

### **Try our product !**

100% Guaranteed Success 100% Money Back Guarantee 365 Days Free Update Instant Download After Purchase 24x7 Customer Support Average 99.9% Success Rate More than 800,000 Satisfied Customers Worldwide Multi-Platform capabilities - Windows, Mac, Android, iPhone, iPod, iPad, Kindle

We provide exam PDF and VCE of Cisco, Microsoft, IBM, CompTIA, Oracle and other IT Certifications. You can view Vendor list of All Certification Exams offered:

#### https://www.passapply.com/allproducts

### **Need Help**

Please provide as much detail as possible so we can best assist you. To update a previously submitted ticket:

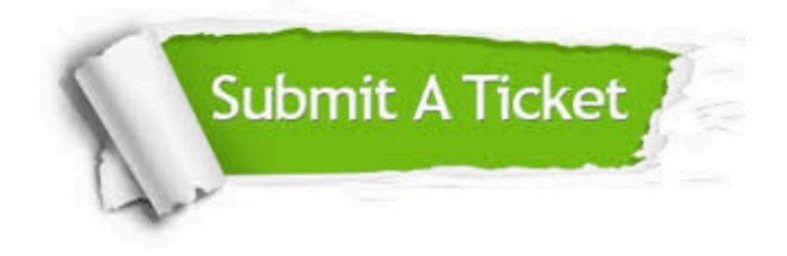

#### **One Year Free Update**

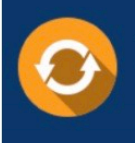

Free update is available within One fear after your purchase. After One Year, you will get 50% discounts for updating. And we are proud to .<br>poast a 24/7 efficient Customer Support system via Email

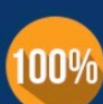

**Money Back Guarantee** 

To ensure that you are spending on quality products, we provide 100% money back guarantee for 30 days from the date of purchase

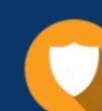

#### **Security & Privacy**

We respect customer privacy. We use McAfee's security service to provide you with utmost security for vour personal information & peace of mind.

Any charges made through this site will appear as Global Simulators Limited. All trademarks are the property of their respective owners. Copyright © passapply, All Rights Reserved.